## **Les bases de SciPy**

La librairie SciPy ajoute à NumPy des fonctionnalités mathématiques.

## **Directive d'importation**

standard :

import scipy as sp

## **Fonctionnalités**

La libraire SciPy est particulièrement intéressante pour ces méthodes numériques :

- intégrales numériques
- intégration d'équations différentielles ordinaires
- Recherche de racines d'équations
- minimisation de fonctions
- modélisation par moindres carrés
- fonctions spéciales
- transformées de Fourier
- analyse du signal
- interpolation
- algèbre linéaire, y compris les problèmes aux valeurs propres et vecteurs propres

Des informations générales sur ces techniques numériques peuvent être trouvées notamment sur le site de [Numerical Recipes](http://www.nr.com/). En particulier, les anciennes éditions sont [accessibles gratuitement](http://www.nrbook.com/a/bookcpdf.php) à la lecture. Les méthodes et algorithmes sont transposables à des langages comme le Python, y compris avec l'utilisation de librairies comme SciPy.

## **Références**

- [SciPy tutorial](http://docs.scipy.org/doc/scipy/reference/tutorial/index.html)
- [Reference guide](http://docs.scipy.org/doc/scipy/reference/index.html)
- [Cookbook](http://wiki.scipy.org/Cookbook)
	- [Lotka-Volterra](http://wiki.scipy.org/Cookbook/LoktaVolterraTutorial?action=show&redirect=LoktaVolterraTutorial)
	- [\[http://wiki.scipy.org/Cookbook/BrownianMotionMouvement](http://wiki.scipy.org/Cookbook/BrownianMotionMouvement) brownien]]

From: <https://dvillers.umons.ac.be/wiki/>- **Didier Villers, UMONS - wiki**

Permanent link: **[https://dvillers.umons.ac.be/wiki/teaching:progappchim:scipy\\_simple?rev](https://dvillers.umons.ac.be/wiki/teaching:progappchim:scipy_simple?rev=1421339545) [=1421339545](https://dvillers.umons.ac.be/wiki/teaching:progappchim:scipy_simple?rev=1421339545)**

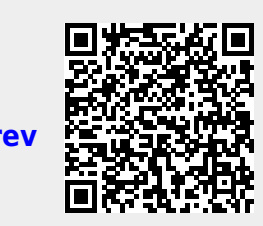

Last update: **2015/01/15 17:32**